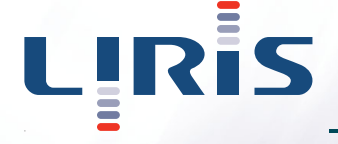

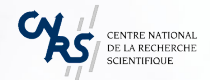

29 janvier 2008

# Visualisation personnalisée d'un corpus de conférences scientifiques

Romain Vuillemot <romain.vuillemot@insa-lyon.fr>

<span id="page-0-0"></span>**Laboratoire d'InfoRmatique en Image et Systèmes d'information** LIRIS UMR 5205 CNRS/INSA de Lyon/Université Claude Bernard Lyon 1/Université Lumière Lyon 2/Ecole Centrale de Lyon INSA de Lyon, bâtiment Blaise Pascal 20, Avenue Albert Einstein - 69621 Villeurbanne cedex <http://liris.cnrs.fr/romain.vuillemot/>

## Plan

- 1 [Corpus de conférences](#page-2-0) [Jeu de données](#page-3-0)
	- **[Projet metaConf](#page-11-0)**
- 2 [Vues multiples sur le corpus](#page-14-0)
	- **[Multiplicité des vues](#page-15-0)**
	- [Interactivité des vues](#page-16-0)
	- [Choix et agencement des vues](#page-18-0)
- **3** [Personnalisation](#page-20-0)
	- [Collecte des informations](#page-21-0)
	- **[Intérêts de l'utilisateur](#page-23-0)**
- 4 [Prototype et Conclusions](#page-25-0) ■ [Spécifications techniques](#page-26-0)

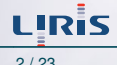

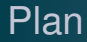

- 1 [Corpus de conférences](#page-2-0) [Jeu de données](#page-3-0) **[Projet metaConf](#page-11-0)**
- 
- -

<span id="page-2-0"></span>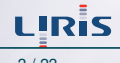

**Idée de base :** peux-t-on mélanger 1) le besoin d'un jeu de données 2) un outil util pour la communauté scientifique ?

- **E** Aucun outil *efficace* de navigation dans toutes les
- Ξ

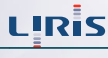

<span id="page-3-0"></span>

**Idée de base :** peux-t-on mélanger 1) le besoin d'un jeu de données 2) un outil util pour la communauté scientifique ?

- Aucun outil *efficace* de navigation dans toutes les conférences
- Aucune prise en compte du côté social des conférences

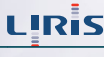

**Idée de base :** peux-t-on mélanger 1) le besoin d'un jeu de données 2) un outil util pour la communauté scientifique ?

- Aucun outil *efficace* de navigation dans toutes les conférences
- Aucune prise en compte du côté social des conférences
- **Trois types** de données peuvent être identifiés :
	- 1. Données de **descriptions** implicitement structurées (via CFP, sites web, ..)
	- 2. Composantes **spatio-temporelles** des conférences
	- 3. Autres composantes qui émèrgent à **l'usage**

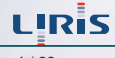

**Idée de base :** peux-t-on mélanger 1) le besoin d'un jeu de données 2) un outil util pour la communauté scientifique ?

- Aucun outil *efficace* de navigation dans toutes les conférences
- Aucune prise en compte du côté social des conférences
- **Trois types** de données peuvent être identifiés :
	- 1. Données de **descriptions** implicitement structurées (via CFP, sites web, ..)
	- 2. Composantes **spatio-temporelles** des conférences
	- 3. Autres composantes qui émèrgent à **l'usage**

**Ainsi peut-on améliorer la productivité et la sociabilité d'une niche d'utilisateurs (chercheurs) ?**

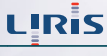

#### Corpus de conférences Avant

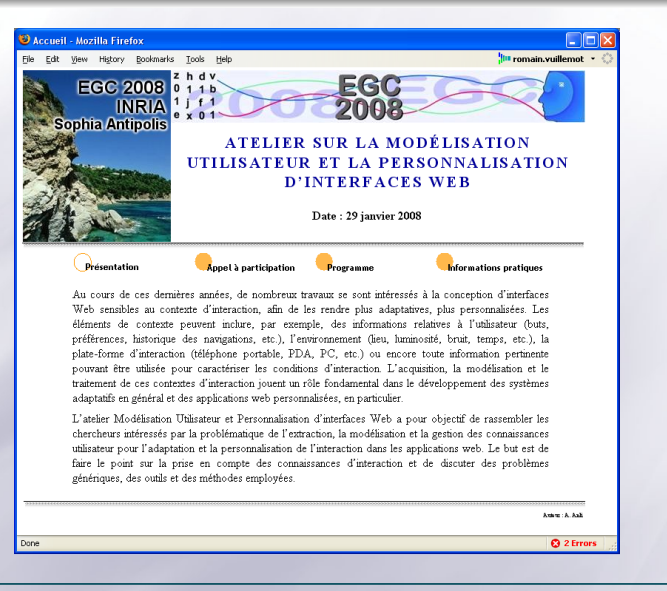

Romain Vuillemot - http://liris.cnrs.fr/romain.vuillemot/ [Visualisation personnalisée de conférences](#page-0-0) 5 / 23

LIRIS

#### Corpus de conférences Après

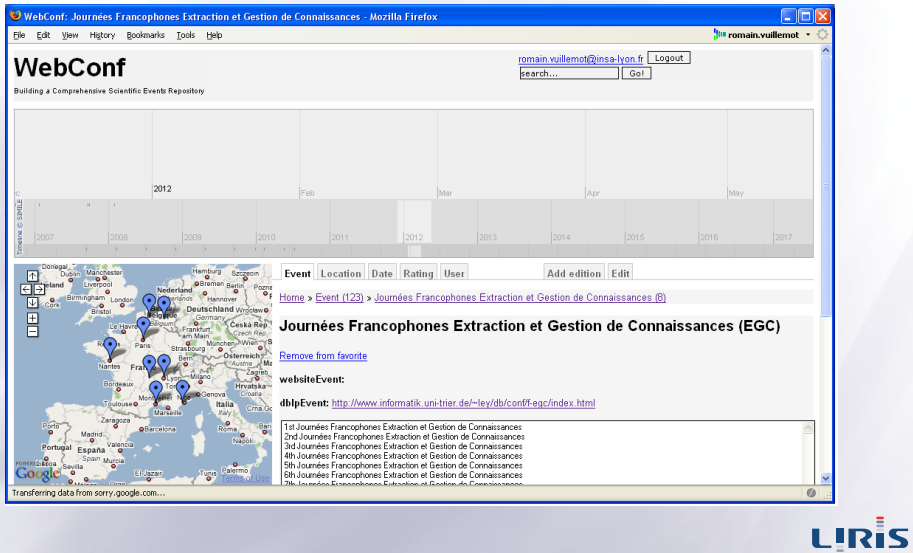

Romain Vuillemot - http://liris.cnrs.fr/romain.vuillemot/ [Visualisation personnalisée de conférences](#page-0-0) 6 / 23

## Corpus de conférences Problématiques sous-jacentes et approche

## **Quelques problèmes :**

- **E** Différentes tâches à effectuer (recherche, reminder, ..)
- **E** Différents environnements et supports (email, site web, ..)
- **E** Taille du jeu de donnée croissante
- Jeu de données non formalisé

#### **E** Une interface web unique

- Ξ
- Coordonner différents points de vue et représent

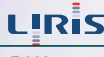

## Corpus de conférences Problématiques sous-jacentes et approche

## **Quelques problèmes :**

- **E** Différentes tâches à effectuer (recherche, reminder, ..)
- Différents environnements et supports (email, site web, ..)
- **E** Taille du jeu de donnée croissante
- Jeu de données non formalisé

## **Notre approche :**

- $\equiv$  Une interface web unique
- La prise en compte des caractéristiques utilisateur afin de réduire le jeu de donnée
- Coordonner différents points de vue et représentation les données selon le choix de l'utilisateur

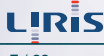

## Corpus de conférence Projet metaConf

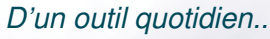

- Définition d'un schéma de base de données Ē.
- Accès par site web à ses conférences préférées
- Ξ Ξ

- **E** Modèle Vue Contrôleur
- **E** Linux/PHP/MySQL/Apache..
- **Smarty comme moteur de templates**
- Composants AJAX UI (Google Maps, ..)

Romain Vuillemot - http://liris.cnrs.fr/romain.vuillemot/ [Visualisation personnalisée de conférences](#page-0-0) 8 / 23

<span id="page-11-0"></span>1 I I

## Corpus de conférence Projet metaConf

## *D'un outil quotidien..*

- Définition d'un schéma de base de données Ē.
- Accès par site web à ses conférences préférées

#### *..à une plateforme de tests*

- Expérimentations sur un jeu de données que l'on connaît et que l'on maîtrise
- **Objectif : converger vers la meilleure représentation du meilleur jeu de données**

- **E** Modèle Vue Contrôleur
- **E Linux/PHP/MySQL/Apache..**
- **Smarty comme moteur de templates**
- Composants AJAX UI (Google Maps, ..)

Romain Vuillemot - http://liris.cnrs.fr/romain.vuillemot/ [Visualisation personnalisée de conférences](#page-0-0) 8 / 23

## Corpus de conférence Projet metaConf

## *D'un outil quotidien..*

- Définition d'un schéma de base de données Ē.
- Accès par site web à ses conférences préférées

### *..à une plateforme de tests*

- Expérimentations sur un jeu de données que l'on connaît et que l'on maîtrise
- **Objectif : converger vers la meilleure représentation du meilleur jeu de données**

## Projet metaConf – http ://vizod.insa-lyon.fr/webconf/

- Modèle Vue Contrôleur
- Linux/PHP/MySQL/Apache.. E.
- Ξ. Smarty comme moteur de templates
- Composants AJAX UI (Google Maps, ..)

n In

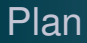

- [Corpus de conférences](#page-2-0) [Jeu de données](#page-3-0) **[Projet metaConf](#page-11-0)**
- 2 [Vues multiples sur le corpus](#page-14-0) **[Multiplicité des vues](#page-15-0)** [Interactivité des vues](#page-16-0) [Choix et agencement des vues](#page-18-0) п

<span id="page-14-0"></span>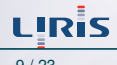

## Vues multiples sur le corpus Multiplicité des vues

## Descriptions de conférences

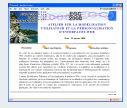

## Composantes Spatio-Temporelles

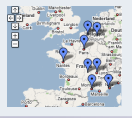

#### Autres composantes

ne 2008 to advertising also antis announce art ancie esses auto **blog** stoorna hooks husban **blons** colaboration community company cod CSS cuture dispose design development dir download economics

Romain Vuillemot - http://liris.cnrs.fr/romain.vuillemot/ [Visualisation personnalisée de conférences](#page-0-0) 10 / 23

<span id="page-15-0"></span>LIRIS

## Vues multiples sur le corpus Interactivité des vues

#### Interactions locales

- **E** Contextuelles (propres à une fenêtre)
- **E** Permettent d'affiner l'affichage des données

#### Nous ne les stockons pas

- **E** Mise en place de contextes de navigation
- **E** Paramétrables et interachangeables rapidement

<span id="page-16-0"></span>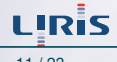

## Vues multiples sur le corpus Interactivité des vues

#### Interactions locales

- Contextuelles (propres à une fenêtre) E.
- **E** Permettent d'affiner l'affichage des données

#### Nous ne les stockons pas

### Interactions globales

- Mise en place de contextes de navigation E.
- **E** Paramétrables et interachangeables rapidement

Exemple : [http://127.0.0.1/webconf/event/](http://127.0.0.1/webconf/event/ )

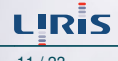

## Vues multiples sur le corpus Choix et agencement des vues

## On a plusieurs façons de représenter les vues : choix et position ?

- Il ne faut pas trop de liberté
- **Patrons pré-conçus, vues interchangeables**

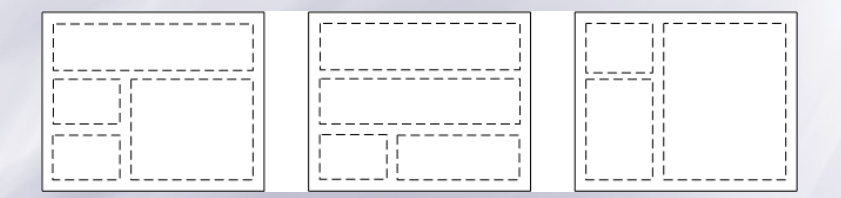

<span id="page-18-0"></span>I IR

Romain Vuillemot - http://liris.cnrs.fr/romain.vuillemot/ [Visualisation personnalisée de conférences](#page-0-0) 12 / 23

## Vues multiples sur le corpus Choix et agencement des vues

## On a plusieurs façons de représenter les vues : choix et position ?

#### Patrons d'agencement

- E. Il ne faut pas trop de liberté
- $\overline{P}$  Patrons pré-conçus, vues interchangeables

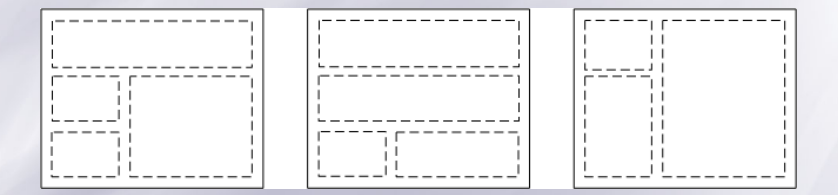

Exemple : <http://127.0.0.1/webconf/event/1/1/>

Romain Vuillemot - http://liris.cnrs.fr/romain.vuillemot/ [Visualisation personnalisée de conférences](#page-0-0) 12 / 23

## Plan

- [Corpus de conférences](#page-2-0) [Jeu de données](#page-3-0) **[Projet metaConf](#page-11-0)**
- 
- **3** [Personnalisation](#page-20-0) [Collecte des informations](#page-21-0) ■ [Intérêts de l'utilisateur](#page-23-0)
- 

<span id="page-20-0"></span>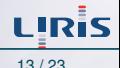

### Personnalisation Collecte des informations

Comment identifier et caractériser l'utilisateur ?

- 1. Identification de l'utilisateur : cookie, variable de session, ip, identification par formulaire, ..
- 2. Système de *flagage*
- 3. Informations personnelles sur les utilisateurs
- 4. Analyse de log de comportement (phase offline)

- Assistance de l'utilisateur par affichage de l'historique.
- **E** Proposition de profils type

<span id="page-21-0"></span>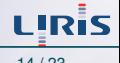

## Personnalisation Collecte des informations

Comment identifier et caractériser l'utilisateur ?

- 1. Identification de l'utilisateur : cookie, variable de session, ip, identification par formulaire, ..
- 2. Système de *flagage*
- 3. Informations personnelles sur les utilisateurs
- 4. Analyse de log de comportement (phase offline)

Comment l'assister ?

- Assistance de l'utilisateur par affichage de l'historique.
- $\equiv$  Proposition de profils type

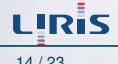

### Personnalisation Intérêts de l'utilisateur

## Les intérêts de l'utilisateur sont variés

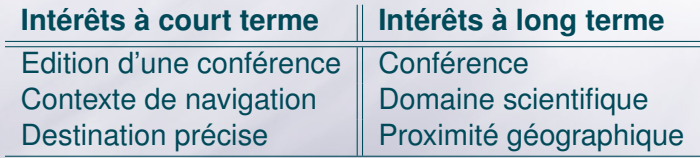

- $\bar{z}$
- **E** Auto-adaptation au contexte (prise en compte du lieu, date,

<span id="page-23-0"></span>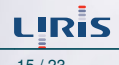

## Personnalisation Intérêts de l'utilisateur

## Les intérêts de l'utilisateur sont variés

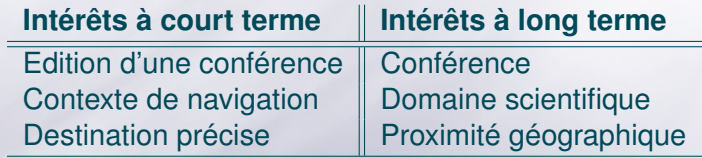

#### Prochaines étapes :

..)

- **E** Profil utilisateur à formaliser.
- Auto-adaptation au contexte (prise en compte du lieu, date,

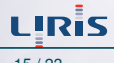

## Plan

- [Corpus de conférences](#page-2-0) [Jeu de données](#page-3-0) **[Projet metaConf](#page-11-0)**
- 
- 
- **4** [Prototype et Conclusions](#page-25-0) ■ [Spécifications techniques](#page-26-0)

<span id="page-25-0"></span>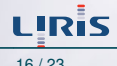

## **Prototype** Spécifications techniques

- Bonne base de départ pour des travaux variés Ξ
- Manque encore de formalisme Ξ

- Ξ
- Ξ
- $\equiv$

Ξ

<span id="page-26-0"></span>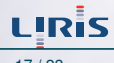

**Prototype** Spécifications techniques

- Bonne base de départ pour des travaux variés Ē.
- Manque encore de formalisme E.
- On dépend de librairies tier avec ses avantages et inconvénients
	- E. Google Maps
	- **E** Mootools
	- **E** MIT Timeline

Intégration d'autres métaphores visuelles

- Contours d'un serveur de visualisation à la demande E.
- Les nouvelles métaphores sont difficiles à appréhender, on peut commencer par les intégrer progressivement dans l'environnement quotidien de l'utilisateur.

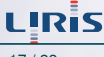

## **Perspectives** Point de vue scientifique

Extension à d'autres domaines de recherche :

- Communautés Virtuelles de Connaissances (VKC)
- Ξ. Classification automatique de CFP
- Utilisation de traces pour l'aide à la navigation Ξ.
- Optimisation de requêtes sur la BDD
- E. ..
- Ξ. Et d'autres encore..

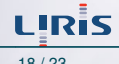

### **Perspectives** Point de vue communautaire

#### Nous ne sommes pas les seuls :

- $E$ FRS
- **EDBLP**
- **EventSeer**
- **E** AERES ? INRIA ? SPECIF ?
- **Facebook ? OpenSocial ?**

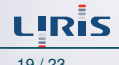

### **Perspectives** Point de vue communautaire

#### Nous ne sommes pas les seuls :

- $E$ FRS
- **EDBLP**
- **EventSeer**
- **E** AERES ? INRIA ? SPECIF ?
- **Facebook ? OpenSocial ?**

```
Essayez-le !
http://vizod.insa-lyon.fr/webconf/
```
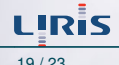

### **Perspectives** Point de vue communautaire

#### Nous ne sommes pas les seuls :

- $E$ FRS
- $E$ DBIP
- **EventSeer**
- **E** AERES ? INRIA ? SPECIF ?
- **Facebook ? OpenSocial ?**

Essayez-le ! <http://vizod.insa-lyon.fr/webconf/> **Des questions ?**

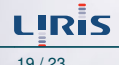